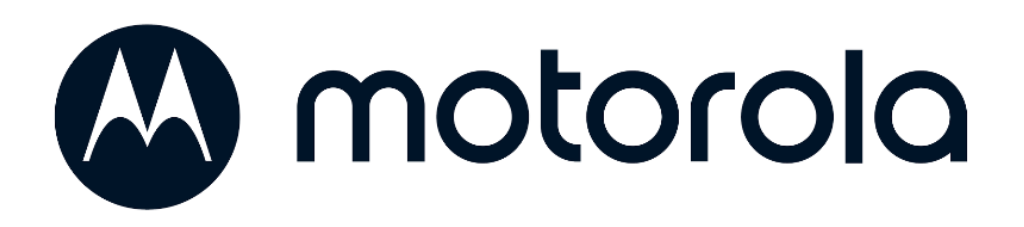

# **Motorola BoringCrypto Android**

# **FIPS 140-2 Security Policy**

**Software Version: dcdc7bbc6e59ac0123407a9dc4d1f43dd0d117cd Date: August 23, 2022**

Prepared for: Prepare by:

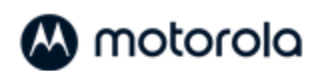

MOTOROLA MOBILITY LLC 222 Merchandise Mart Plaza, Suite 1800 Chicago ILLINOIS - 60654

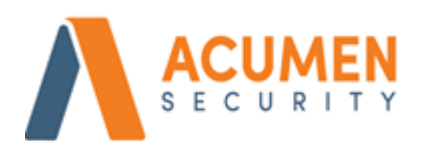

2400 Research Blvd, Suite 395 Rockville, MD 20850 tel: +1 (703) 375-9820 info@acumensecurity.net www.acumensecurity.net

Motorola Mobility Inc., 2022 **Version 1.0** Page 1 of 25 Public Material – May be reproduced only in its original entirety (without revision).

### <span id="page-1-0"></span>Introduction

Federal Information Processing Standards Publication 140-2 — Security Requirements for Cryptographic Modules specifies requirements for cryptographic modules to be deployed in a Sensitive but Unclassified environment. The National Institute of Standards and Technology (NIST) and Canadian Centre for Cyber Security (CCCS) Cryptographic Module Validation Program (CMVP) run the FIPS 140 program. The NVLAP accredits independent testing labs to perform FIPS 140 testing; the CMVP validates modules meeting FIPS 140 validation. Validated is the term given to a module that is documented and tested against the FIPS 140 criteria.

More information is available on the CMVP website at: [https://csrc.nist.gov/groups/STM/cmvp/index.html.](https://csrc.nist.gov/groups/STM/cmvp/index.html)

### <span id="page-1-1"></span>About this Document

This non-proprietary Cryptographic Module Security Policy for the Motorola BoringCrypto Android module provides an overview of the product and a high-level description of how it meets the overall Level 1 security requirements of FIPS 140-2.

The Motorola BoringCrypto Android module may also be referred to as the "module" in this document.

### <span id="page-1-2"></span>Disclaimer

The contents of this document are subject to revision without notice due to continued progress in methodology, design, and manufacturing. Motorola Mobility, Inc. shall have no liability for any error or damages of any kind resulting from the use of this document.

The software referenced in this document is licensed to you under the terms and conditions accompanying the software or as otherwise agreed between you or the company that you are representing.

#### <span id="page-1-3"></span>Notices

This document may be freely reproduced and distributed in its entirety without modification.

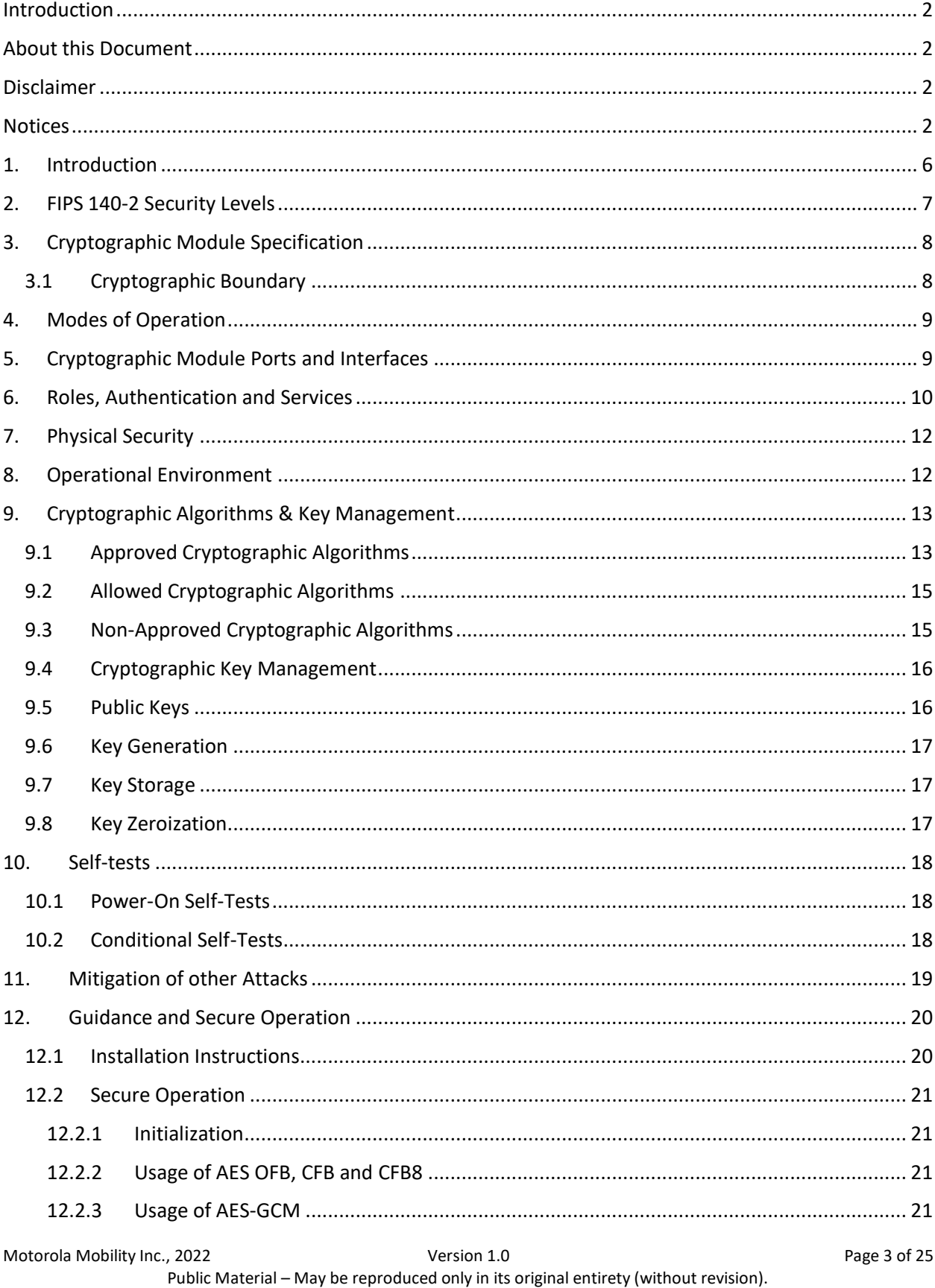

## Table of Contents

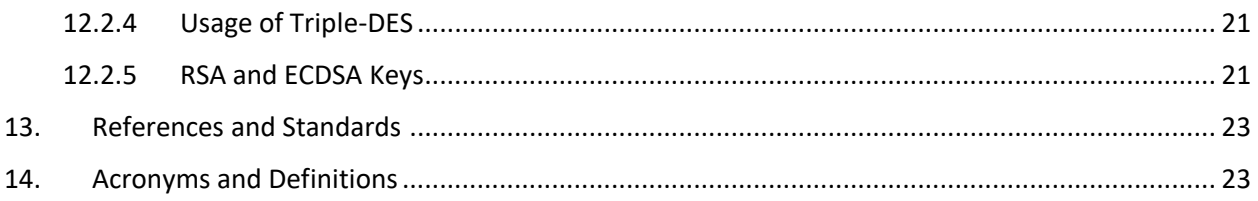

### List of Tables

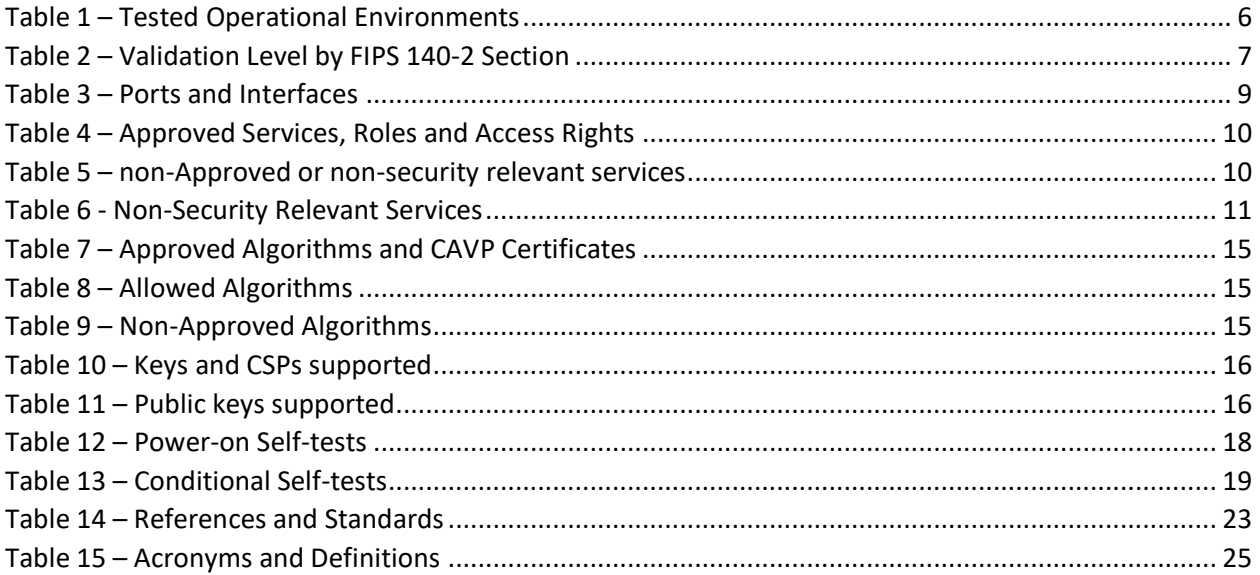

### List of Figures

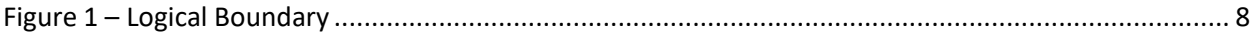

### <span id="page-5-0"></span>1. Introduction

Motorola BoringCrypto Android module (hereafter referred to as the "module") is an open-source, general-purpose cryptographic library which provides FIPS 140-2 approved cryptographic algorithms to serve BoringSSL and other user-space applications. The validated version of the library is dcdc7bbc6e59ac0123407a9dc4d1f43dd0d117cd. For the purposes of the FIPS 140-2 validation, its embodiment type is defined as multi-chip standalone.

The cryptographic module was tested on the following operational environments on the generalpurpose computer (GPC) platforms detailed below:

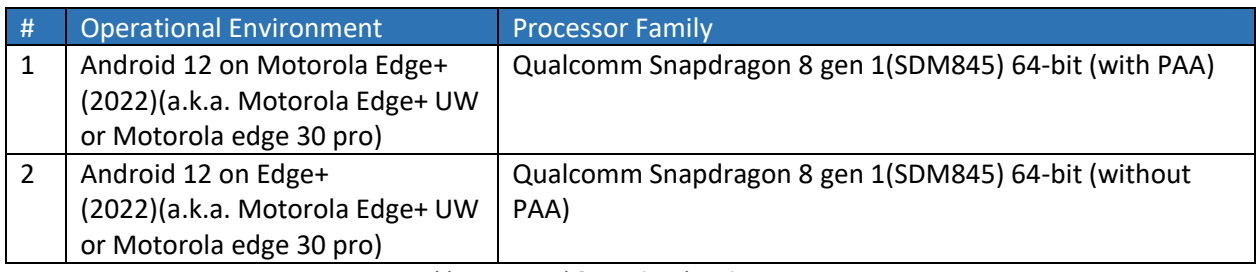

*Table 1 – Tested Operational Environments* 

<span id="page-5-1"></span>Note: The platform tested on, Motorola Edge+ (2022), is also marketed as two other names, Motorola Edge+ UW or Motorola edge 30 pro, depending on the country the platform is sold in. All three marketed platforms are identical.

The cryptographic module is also supported on the following operating environments for which operational testing and algorithm testing was not performed:

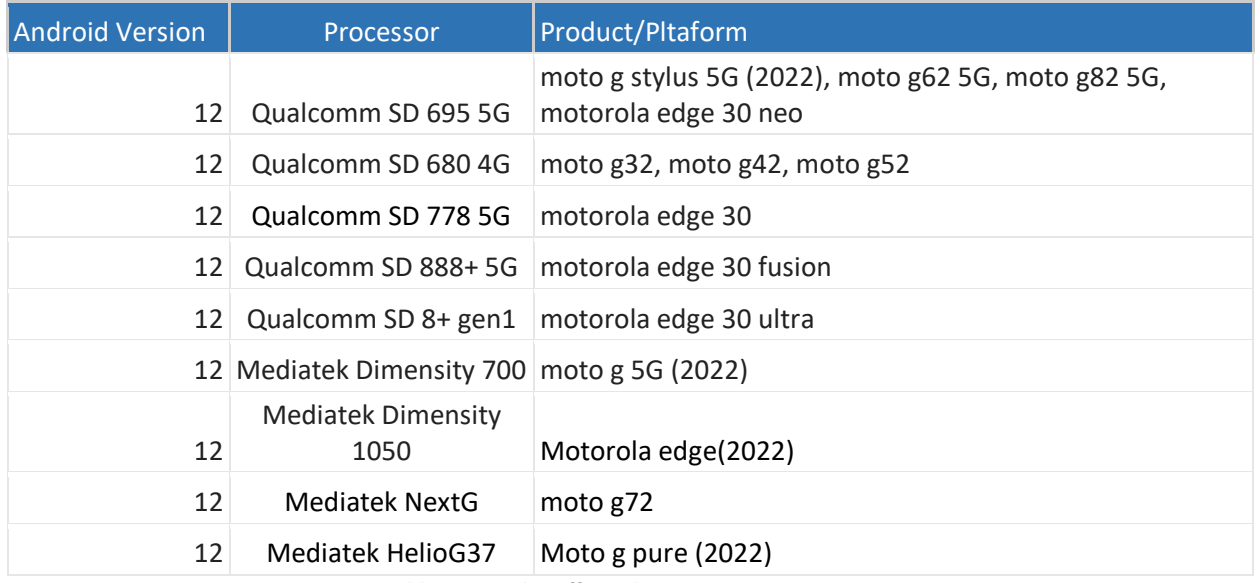

*Table 2 - Vendor Affirmed Operating Environments*

As per FIPS 140-2 Implementation Guidance G.5, compliance is maintained for other versions of the respective operational environments where the module binary is unchanged. No claim can be made as to the correct operation of the module or the security strengths of the generated keys if any source code is changed and the module binary is reconstructed.

The GPC(s) used during testing met Federal Communications Commission (FCC) Electromagnetic Interference (EMI) and Electromagnetic Compatibility (EMC) requirements for business use as defined by 47 Code of Federal Regulations, Part 15, Subpart B. FIPS 140-2 validation compliance is maintained when the module is operated on other versions of the GPOS running in single user mode, assuming that the requirements outlined in FIPS 140-2 IG G.5 are met.

The CMVP makes no statement as to the correct operation of the module or the security strengths of the generated keys when so ported if the specific operational environment is not listed on the validation certificate.

### <span id="page-6-0"></span>2. FIPS 140-2 Security Levels

The following table lists the level of validation for each area in FIPS 140-2:

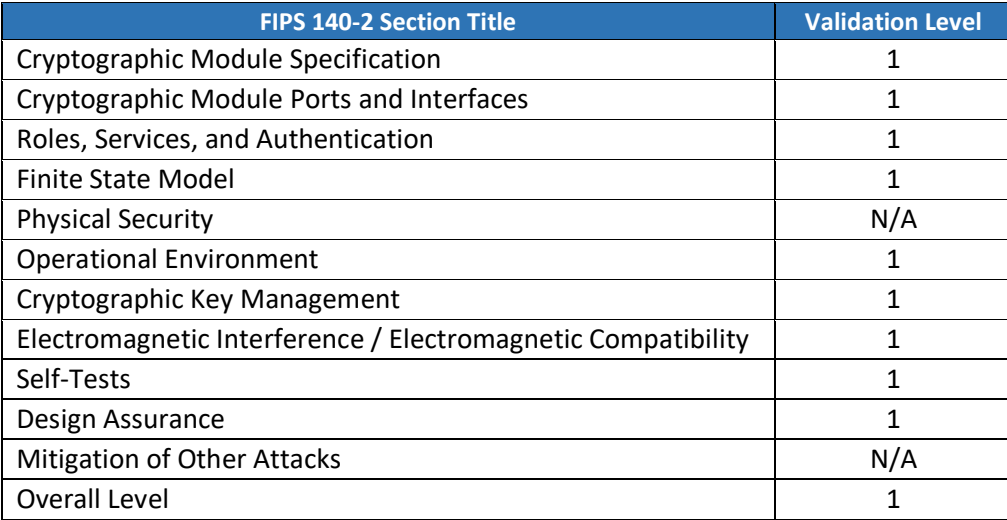

<span id="page-6-1"></span>*Table 3 – Validation Level by FIPS 140-2 Section*

### <span id="page-7-0"></span>3. Cryptographic Module Specification

#### <span id="page-7-1"></span>3.1 Cryptographic Boundary

The module is a software library providing a C-language Application Program Interface (API) for use by other processes that require cryptographic functionality. All operations of the module occur via calls from host applications and their respective internal daemons/processes. As such, there are no untrusted services calling the services of the module.

The physical cryptographic boundary is the general-purpose computer on which the module is installed. The logical boundary of the module is a single object file named bcm.o, which is linked into the libcrypto.so shared library. The module performs no communications other than with the calling application (the process that invokes the module services) and the host operating system.

Figure 1 shows the logical relationship of the cryptographic module to the other software and hardware components of the computer:

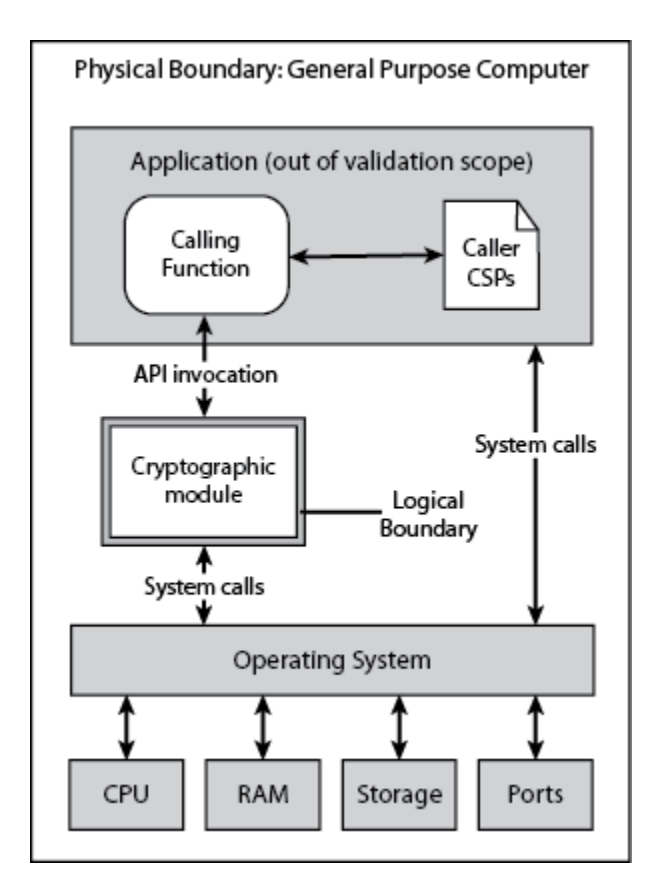

<span id="page-7-2"></span>*Figure 1 – Logical Boundary*

### <span id="page-8-0"></span>4. Modes of Operation

The module supports two modes of operation: Approved and Non-Approved. The module will be in FIPSapproved mode when all power up Self-Tests have completed successfully, and only Approved or allowed algorithms are invoked. See Table 7 (below) for a list of the supported Approved algorithms and Table 8 for allowed algorithms. The non-Approved mode is entered when a non-Approved algorithm is invoked. See Table 9 for a list of non-Approved algorithms.

### <span id="page-8-1"></span>5. Cryptographic Module Ports and Interfaces

The Data Input interface consists of the input parameters of the API functions. The Data Output interface consists of the output parameters of the API functions. The Control Input interface consists of the actual API input parameters. The Status Output interface includes the return values of the API functions.

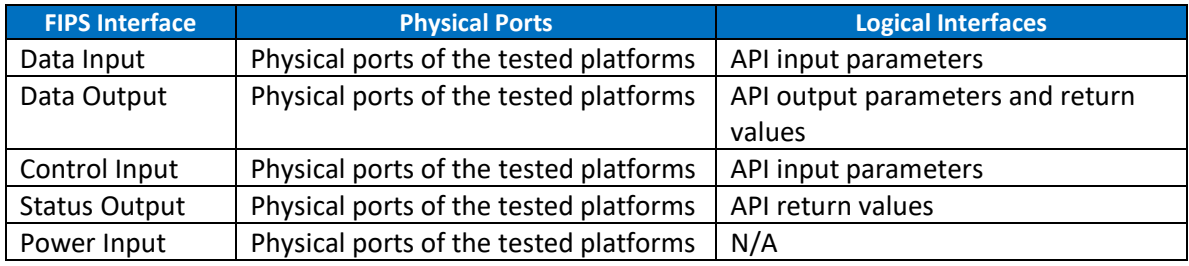

*Table 4 – Ports and Interfaces*

<span id="page-8-2"></span>As a software module, control of the physical ports is outside the module scope. However, when the module is performing self-tests, or is in an error state, all output on the module's logical data output interfaces is inhibited.

### <span id="page-9-0"></span>6. Roles, Authentication and Services

The cryptographic module implements both User and Crypto Officer (CO) roles. The module does not support user authentication. The User and CO roles are implicitly assumed by the entity accessing services implemented by the module. A user is considered the owner of the thread that instantiates the module and, therefore, only one concurrent user is allowed.

The Approved services supported by the module and access rights within services accessible over the module's public interface are listed in the table below:

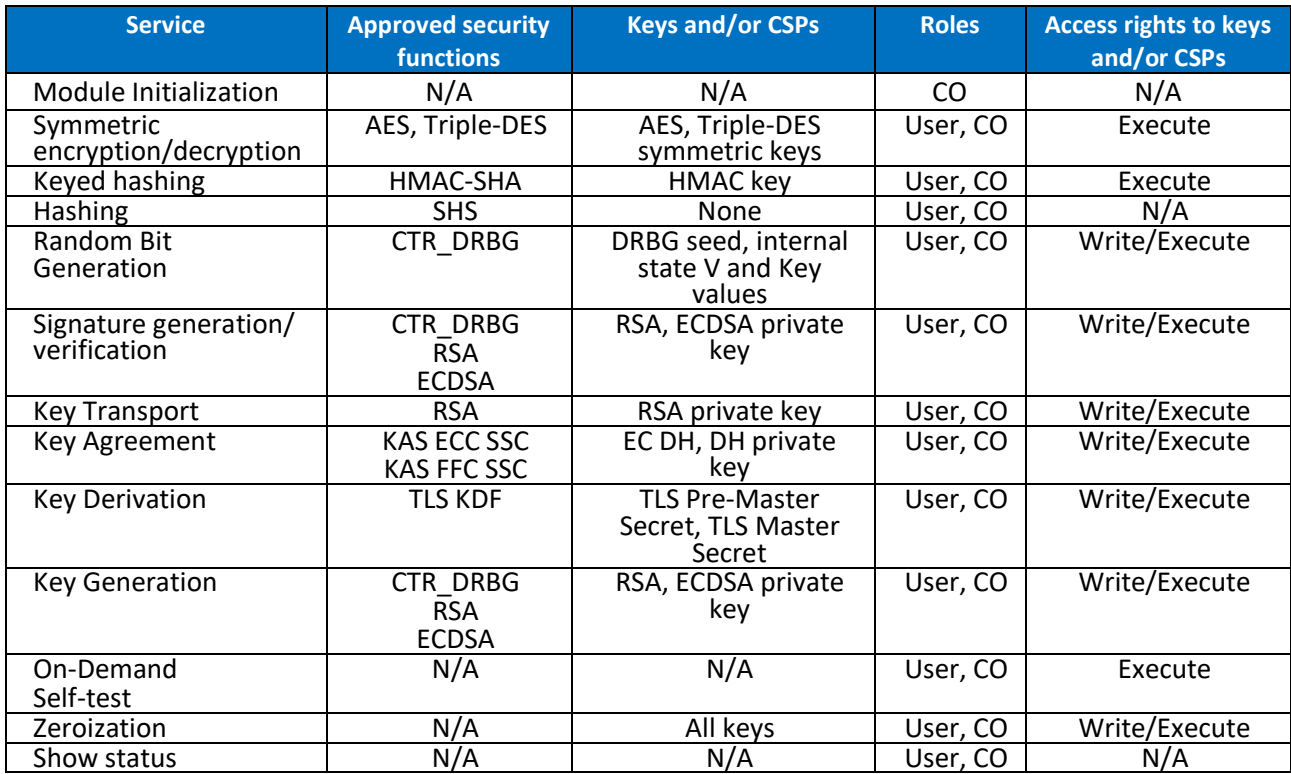

*Table 5 – Approved Services, Roles and Access Rights*

<span id="page-9-1"></span>The module provides the following non-Approved services which utilize algorithms listed in Table 9:

<span id="page-9-2"></span>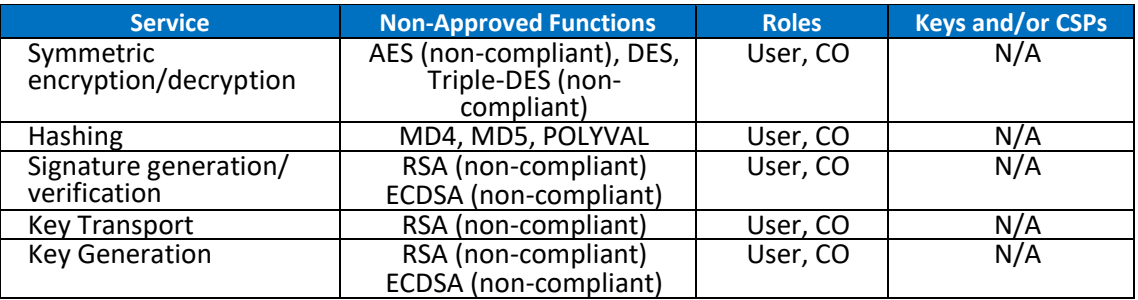

*Table 6 – non-Approved or non-security relevant services*

The module also provides the following non-Approved or non-security relevant services over a nonpublic interface:

<span id="page-10-0"></span>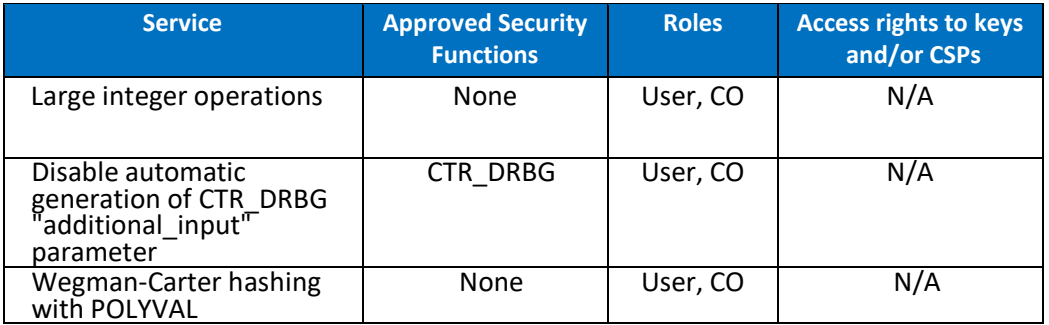

*Table 7 - Non-Security Relevant Services*

### <span id="page-11-0"></span>7. Physical Security

The cryptographic module is comprised of software only and thus does not claim any physical security.

#### <span id="page-11-1"></span>8. Operational Environment

The cryptographic module operates under Android 12. The module runs on a GPC running one of the operating systems specified in Table 1. Each approved operating system manages processes and threads in a logically separated manner. The module's user is considered the owner of the calling application that instantiates the module.

### <span id="page-12-0"></span>9. Cryptographic Algorithms & Key Management

#### <span id="page-12-1"></span>9.1 Approved Cryptographic Algorithms

The module implements the following FIPS 140-2 Approved algorithms:

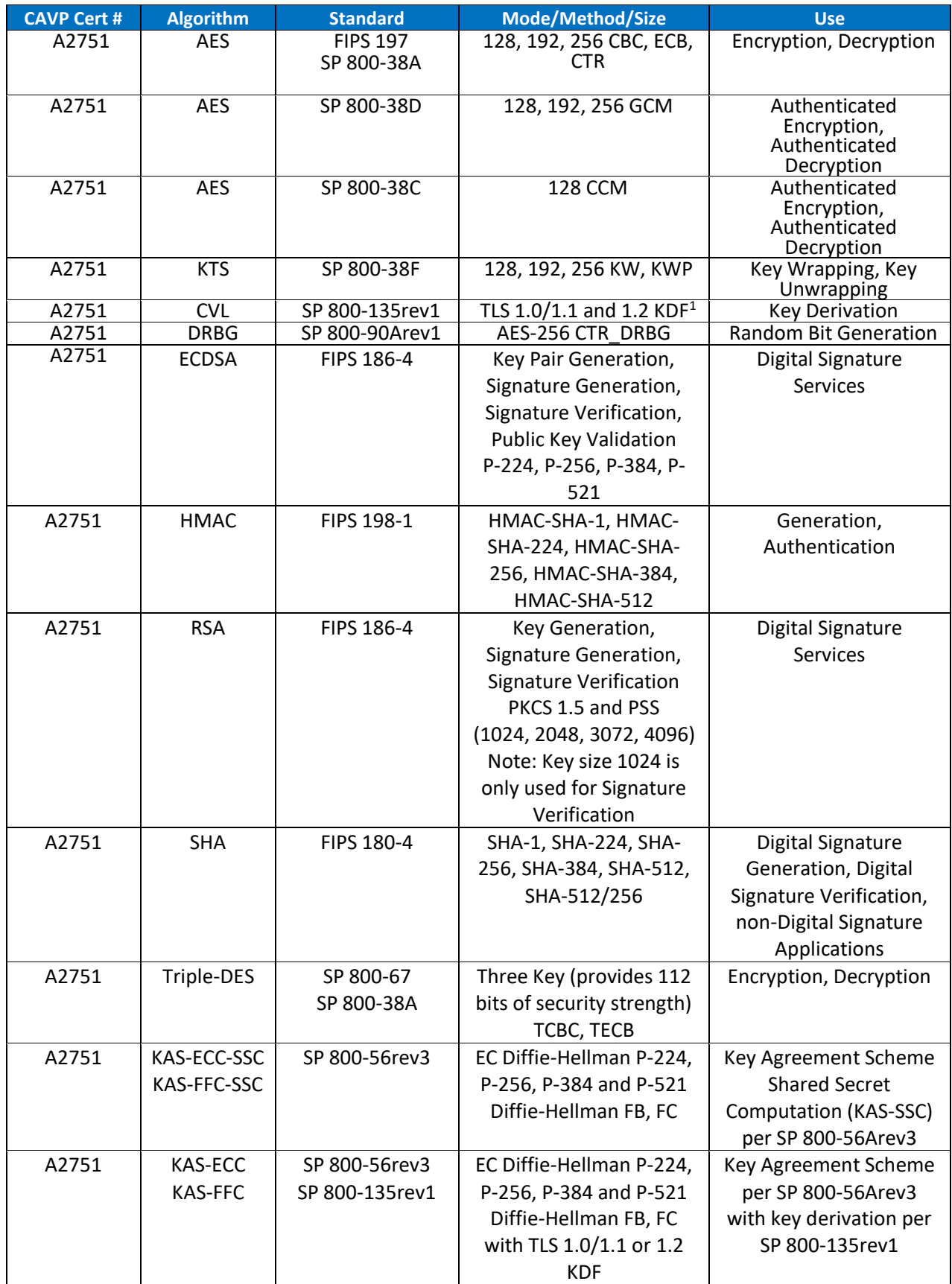

#### <span id="page-14-2"></span><span id="page-14-0"></span>9.2 Allowed Cryptographic Algorithms

The module supports the following non-FIPS 140-2 Approved but allowed algorithms that may be used in the Approved mode of operation:

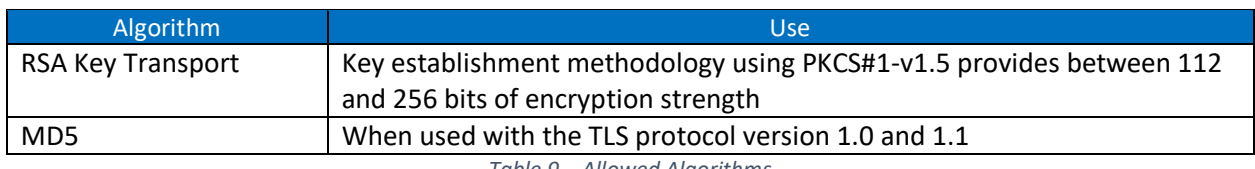

*Table 9 – Allowed Algorithms*

#### <span id="page-14-3"></span><span id="page-14-1"></span>9.3 Non-Approved Cryptographic Algorithms

The module employs the methods listed in Table 9, which are not allowed for use in a FIPS-Approved mode. Their use will result in the module operating in a non-Approved mode.

<span id="page-14-4"></span>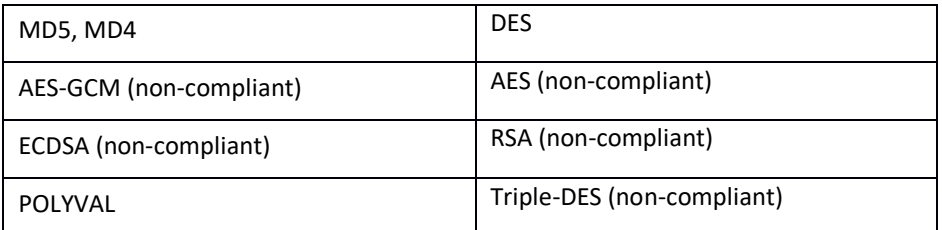

*Table 10 – Non-Approved Algorithms*

 $1$  The module supports FIPS 140-2 approved/allowed cryptographic algorithms for TLS 1.0, 1.1 and 1.2.

#### <span id="page-15-0"></span>9.4 Cryptographic Key Management

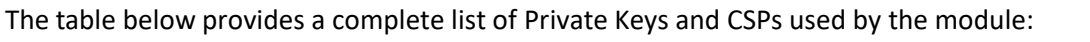

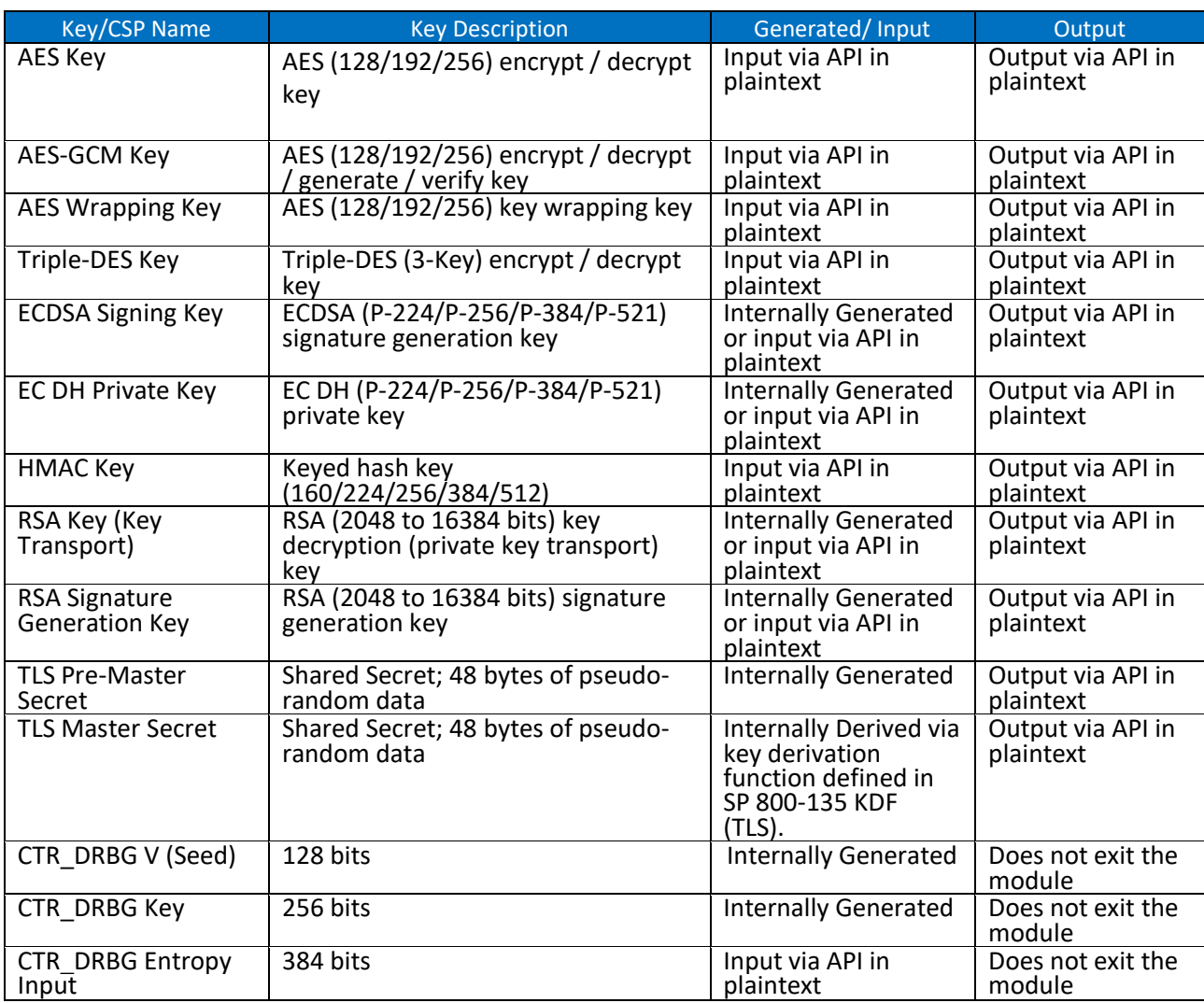

*Table 11 – Keys and CSPs supported*

#### <span id="page-15-2"></span><span id="page-15-1"></span>9.5 Public Keys

The table below provides a complete list of the Public keys used by the module:

<span id="page-15-3"></span>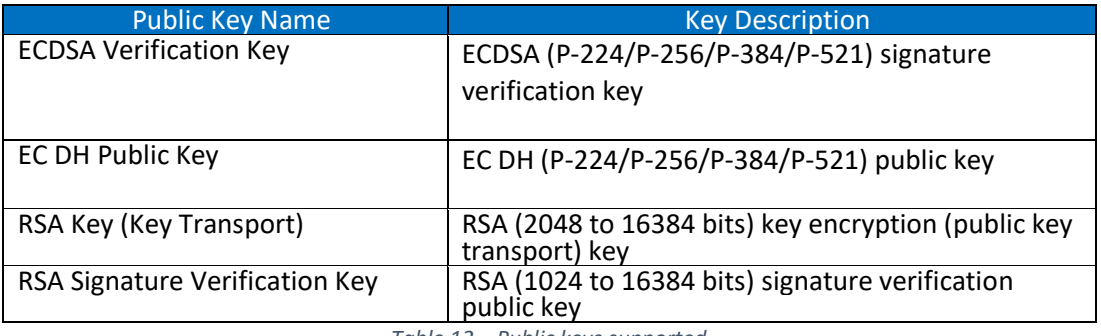

*Table 12 – Public keys supported*

#### <span id="page-16-0"></span>9.6 Key Generation

The module supports generation of ECDSA, EC Diffie-Hellman, and RSA key pairs as specified in Section 5 of NIST SP 800-133. The module employs a NIST SP 800-90A random bit generator for creation of the seed for asymmetric key generation. The module receives entropy passively. A minimum of 112 bits of entropy must be supplied.

The output data path is provided by the data interfaces and is logically disconnected from processes performing key generation or zeroization. No key information will be output through the data output interface when the module zeroizes keys.

#### <span id="page-16-1"></span>9.7 Key Storage

The cryptographic module does not perform persistent storage of keys. Keys and CSPs are passed to the module by the calling application. The keys and CSPs are stored in memory in plaintext. Keys and CSPs residing in internally allocated data structures (during the lifetime of an API call) can only be accessed using the module defined API. The operating system protects memory and process space from unauthorized access.

#### <span id="page-16-2"></span>9.8 Key Zeroization

The module is passed keys as part of a function call from a calling application and does not store keys persistently. The calling application is responsible for parameters passed in and out of the module. The Operating System and the calling application are responsible to clean up temporary or ephemeral keys.

All CSPs can be zeroized by power cycling or by rebooting the host test platform.

### <span id="page-17-0"></span>10. Self-tests

FIPS 140-2 requires the module to perform self-tests to ensure the integrity of the module and the correctness of the cryptographic functionality at start up. Some functions require conditional tests during normal operation of the module. The supported tests are listed and described in this section.

#### <span id="page-17-1"></span>10.1 Power-On Self-Tests

Power-on self-tests are run upon the initialization of the module and do not require operator intervention to run. If any of the tests fail, the module will not initialize. The module will enter an error state and no services can be accessed.

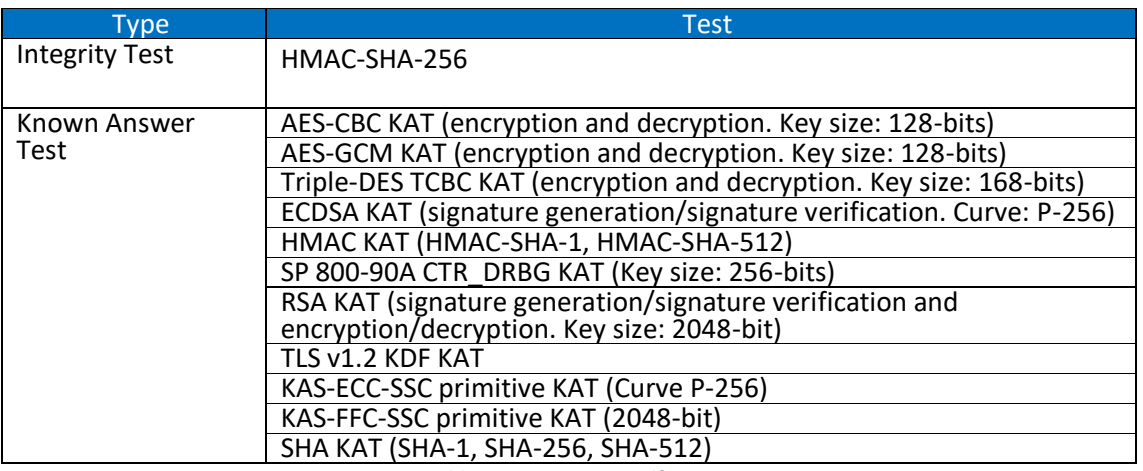

The module implements the following power-on self-tests:

*Table 13 – Power-on Self-tests*

<span id="page-17-3"></span>By default, all power up self-tests are executed at module initialization. The module can be configured to only run the integrity test on subsequent instantiations by setting the environmental variable BORINGSSL\_FIPS\_SELF\_TEST\_FLAG\_FILE, as allowed by FIPS 140-2 IG 9.11. If configured, after the selftests have passed, the module creates a temporary file named after the module's HMAC-SHA-256 integrity value (this value does not persist across power cycles). This file is checked for existence whenever subsequent instantiations of the module are initialized. If it exists, only the integrity test is run. If the environmental variable is not set, the file does not exist, or the file cannot be accessed for any reason, the entire set of power-on self-tests (KATs and integrity test) are run. The power-on self-tests must be passed before a User/Crypto Officer can perform services. The Power-on self-tests can be run on demand by power-cycling the host platform.

#### <span id="page-17-2"></span>10.2 Conditional Self-Tests

Conditional self-tests are run during operation of the module. If any of these tests fail, the module will enter an error state, where no services can be accessed by the operators. The module can be reinitialized to clear the error and resume FIPS mode of operation. Each module performs the following conditional self-tests:

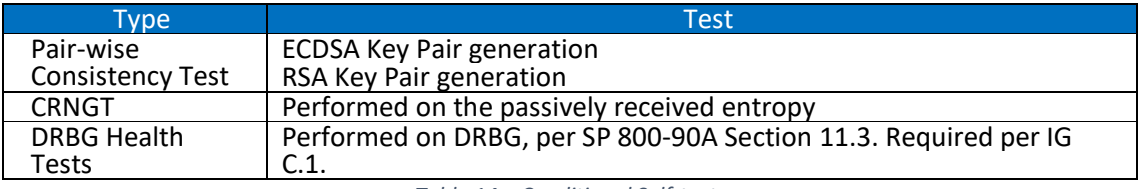

*Table 14 – Conditional Self-tests*

<span id="page-18-1"></span>Pairwise consistency tests are performed for both possible modes of use, e.g. Sign/Verify and Encrypt/Decrypt.

### <span id="page-18-0"></span>11. Mitigation of other Attacks

The module is not designed to mitigate against attacks which are outside of the scope of FIPS 140-2.

### <span id="page-19-0"></span>12. Guidance and Secure Operation

#### <span id="page-19-1"></span>12.1 Installation Instructions

On a Linux workstation, issue the following commands to download and verify repo:

```
curl curl https://storage.googleapis.com/git-repo-downloads/repo > ~/repo
chmod u+x ~/repo
gpg --recv-key 8BB9AD793E8E6153AF0F9A4416530D5E920F5C65
curl https://storage.googleapis.com/git-repo-downloads/repo.asc | gpg --verify - ~/repo
```
Download the manifest from: https://ci.android.com/builds/submitted/7110836/aosp\_arm64 userdebug/latest/manifest\_7110836.xml

Verify the manifest using the following command:

sha256sum ~/manifest\_7110836.xml

Manually validate that the output from this command indicates the following expected hash values for each of these files:

07a6844a64ffd33ae7e187d1d7b1114ef314802e59b665309617fbd11f11df16 manifest\_7110836.xml

#### The module can be obtained by issuing the following commands:

```
mkdir aosp
cd aosp
~/repo init -u https://android.googlesource.com/platform/manifest --depth 1
~/repo init -m ~/manifest_7110836.xml
\sim/repo sync -q -c -j 20
. build/envsetup.sh
```
Once downloaded, the module can be built using the following commands:

#### For 64 bit

```
lunch aosp_arm64-userdebug
m clean
m -j 20 adb bssl acvp_modulewrapper
For 32 bit
lunch aosp_arm-userdebug
m clean
```
m -j 20 adb bssl acvp\_modulewrapper

Upon completion of the build process, the module can be deployed to the Android device over ADB and have its FIPS status verified by issuing the following commands:

For 64 bit

\$ANDROID\_HOST\_OUT/bin/adb devices -l \$ANDROID\_HOST\_OUT/bin/adb push \$ANDROID\_PRODUCT\_OUT/system/bin/bssl /data/local/tmp \$ANDROID\_HOST\_OUT/bin/adb push \$ANDROID\_PRODUCT\_OUT/system/bin/modulewrapper /data/local/tmp \$ANDROID\_HOST\_OUT/bin/adb shell /data/local/tmp/bssl isfips

For 32 bit

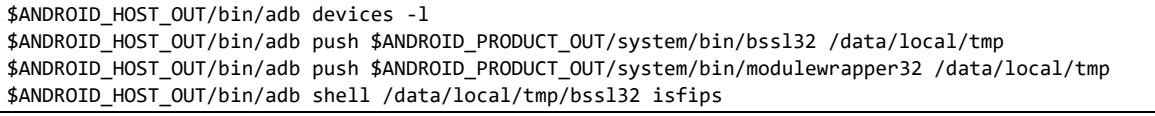

The module will print "1" if it is in a FIPS 140-2 validated mode of operation.

#### <span id="page-20-1"></span><span id="page-20-0"></span>12.2 Secure Operation

#### 12.2.1 Initialization

The cryptographic module is initialized by loading the module before any cryptographic functionality is available. In User Space the operating system is responsible for the initialization process and loading of the library. The module is designed with a default entry point (DEP) which ensures that the power-up tests are initiated automatically when the module is loaded.

#### 12.2.2 Usage of AES OFB, CFB and CFB8

<span id="page-20-2"></span>In approved mode, users of the module must not utilize AES OFB, CFB and CFB8.

#### 12.2.3 Usage of AES-GCM

<span id="page-20-3"></span>In the case of AES-GCM, the IV generation method is user selectable and the value can be computed in more than one manner.

AES GCM encryption and decryption are used in the context of the TLS protocol version 1.2 (compliant to Scenario 1 in FIPS 140-2 A.5). The module is compliant with NIST SP 800-52 and the mechanism for IV generation is compliant with RFC 5288. The module ensures that it is strictly increasing and thus cannot repeat. When the IV exhausts the maximum number of possible values for a given session key, the first party (client or server) to encounter this condition may either trigger a handshake to establish a new encryption key in accordance with RFC 5246, or fail. In either case, the module prevents and IV duplication and thus enforces the security property.

The module's IV is generated internally by the module's Approved DRBG, which is internal to the module's boundary. The IV is 96-bits in length per NIST SP 800-38D, Section 8.2.2 and FIPS 140-2 IG A.5 scenario 2.

The selection of the IV construction method is the responsibility of the user of this cryptographic module. In approved mode, users of the module must not utilize GCM with an externally generated IV.

Per IG A.5, in the event module power is lost and restored the consuming application must ensure that any of its AES-GCM keys used for encryption or decryption are re-distributed.

#### 12.2.4 Usage of Triple-DES

<span id="page-20-4"></span>In accordance with CMVP IG A.13, when operating in a FIPS approved mode of operation, the same Triple-DES key shall not be used to encrypt more than 2<sup>20</sup> or 2<sup>16</sup> 64-bit data blocks.

The TLS protocol governs the generation of the respective Triple-DES keys. Please refer to IETF RFC 5246 (TLS) for details relevant to the generation of the individual Triple-DES encryption keys. The user is responsible for ensuring that the module limits the number of encrypted blocks with the same key to no more than 2<sup>20</sup> when utilized as part of a recognized IETF protocol.

For all other uses of Triple-DES, the user is responsible for ensuring that the module limits the number of encrypted blocks with the same key to no more than  $2^{16}$ .

#### 12.2.5 RSA and ECDSA Keys

<span id="page-20-5"></span>The module allows the use of 1024 bit RSA keys for legacy purposes including signature generation, which is disallowed in FIPS Approved mode as per NIST SP 800-131A. Therefore, the cryptographic

operations with the non-approved key sizes will result in the module operating in Non-Approved mode implicitly.

The elliptic curves utilized shall be the validated NIST-recommended curves and shall provide a minimum of 112 bits of encryption strength.

Non-approved cryptographic algorithms shall not share the same key or CSP as an approved algorithm. As such approved algorithms shall not use the keys generated by the module's Non-Approved key generation methods or the converse.

### <span id="page-22-0"></span>13. References and Standards

The following Standards are referred to in this Security Policy:

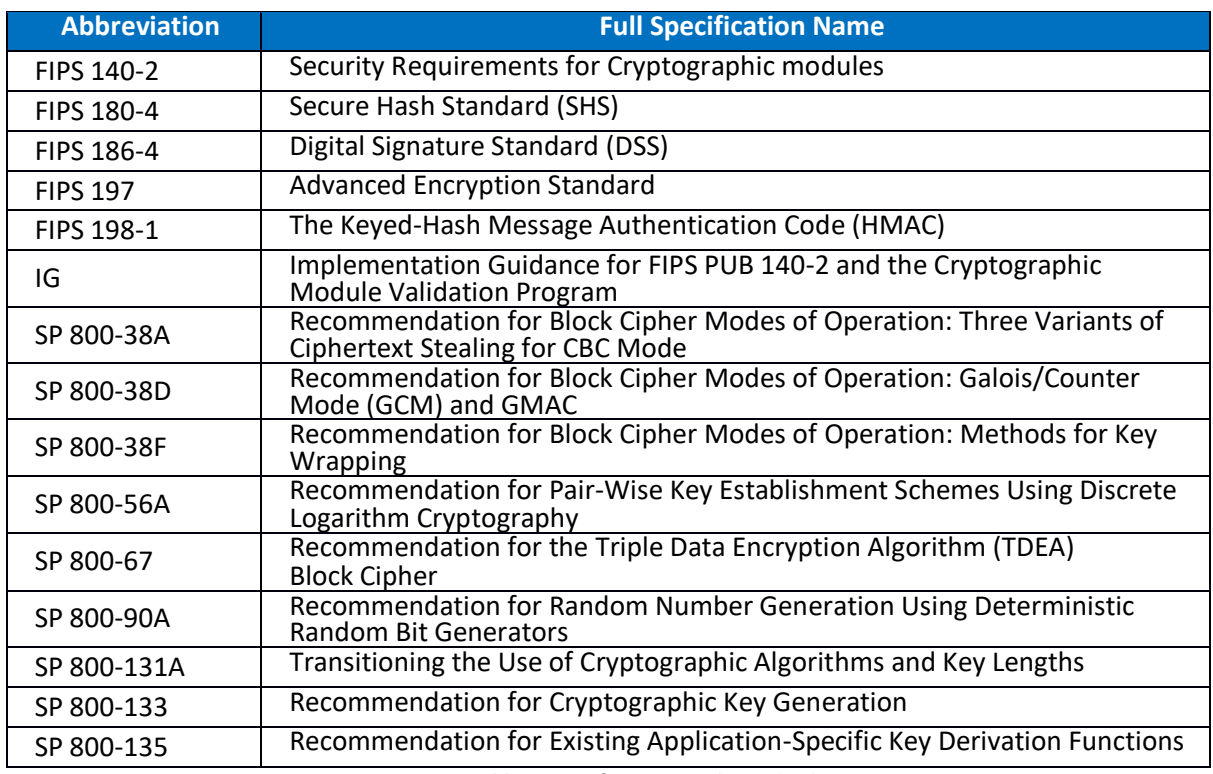

*Table 15 – References and Standards*

### <span id="page-22-2"></span><span id="page-22-1"></span>14. Acronyms and Definitions

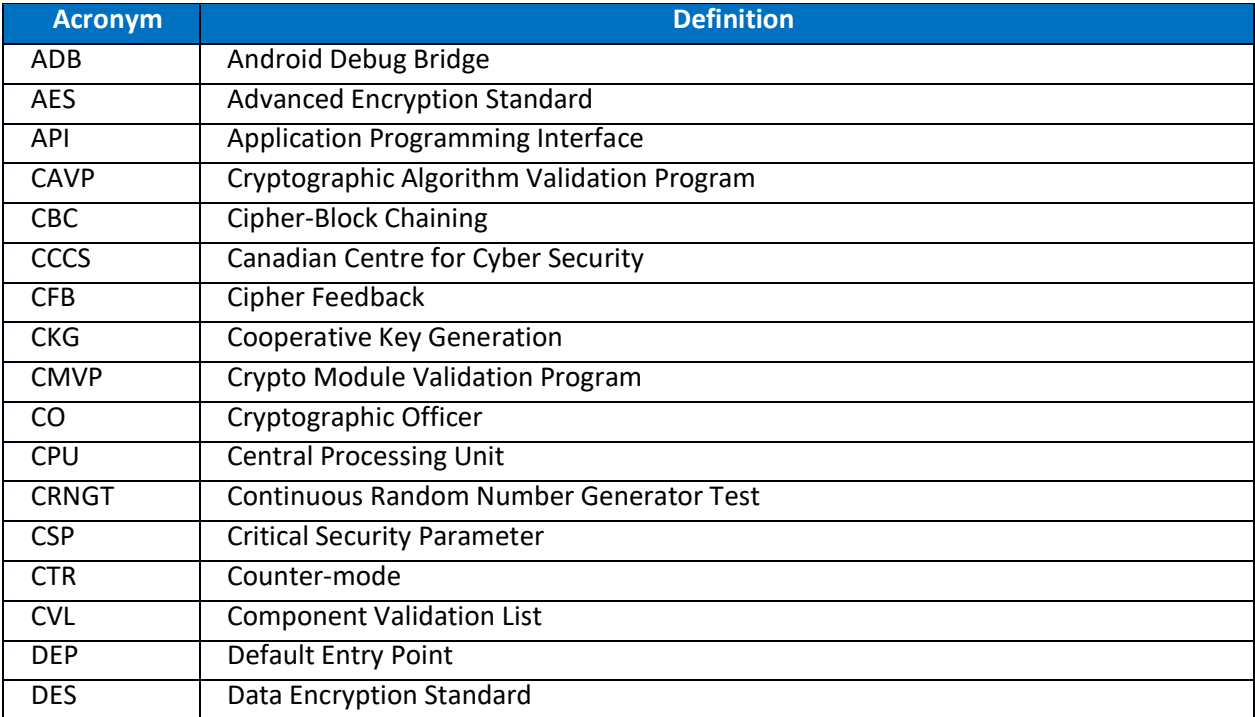

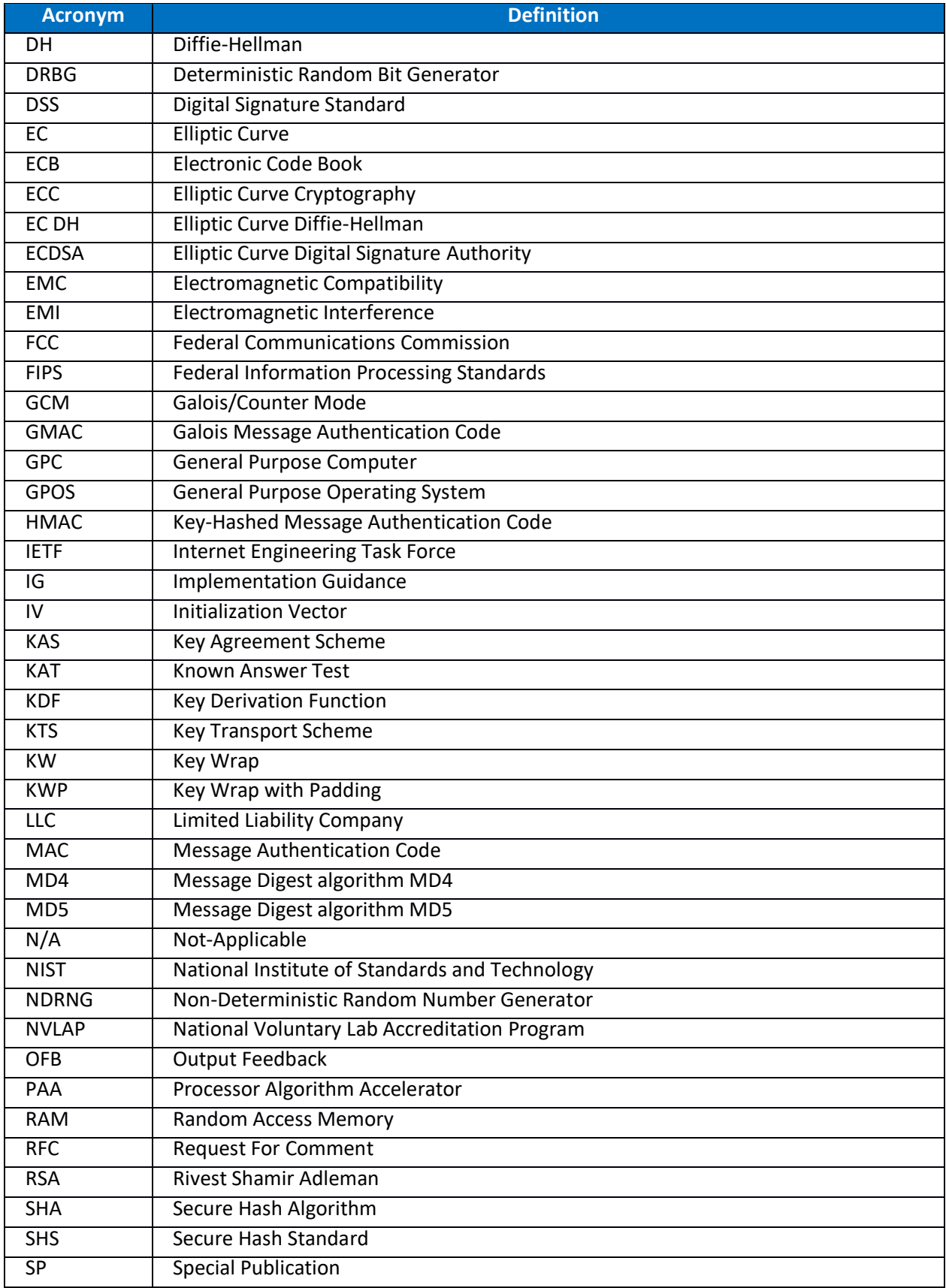

<span id="page-24-0"></span>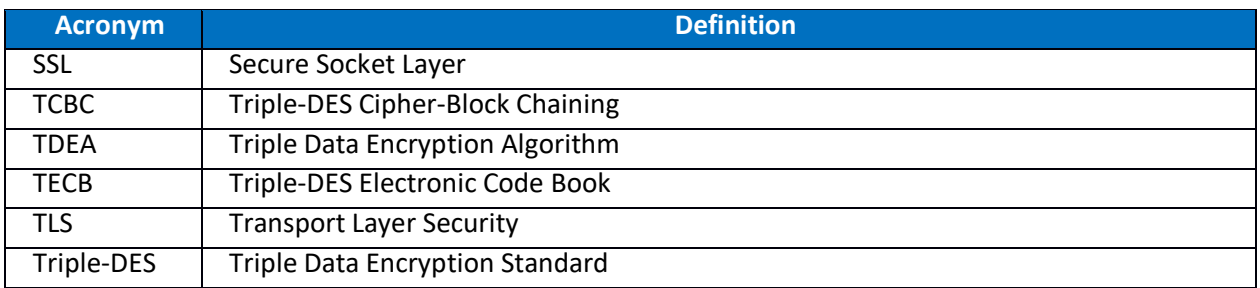

*Table 16 – Acronyms and Definitions*